# **De-mystifying synchronization between various verification components by employing novel UVM classes**

**SYNOPSYS** 

**Email ID:** pushpal@synopsys.com **Email ID: cgaurav@synopsys.com** 

**Name : Pushpal Nautiyal Name : Gaurav Chugh Mobile no: +919717705649 Mobile no: +919871800685** 

#### **Synchronizing Verification Components**

UVM class-based test benches have become as complex as the hardware under test [DUV] , and are evolving into large object oriented software designs

This poster is an attempt to lift the veil on sorely underutilized UVM classes such as following:

**1) uvm\_event/uvm\_event\_pool 2) uvm\_barrier/ uvm\_barier\_pool**, **3) uvm\_heartbeat 4) Grab/Ungrab**

#### **UVM\_EVENT/ UVM\_EVENT\_POOL**

wishes to block desired number of

processes until a threshold/synchronization point is achieved.

The uvm\_barrier\_pool classes make it easier to manage components that share the same barriers as they also can be accessed globally just as uvm\_events .

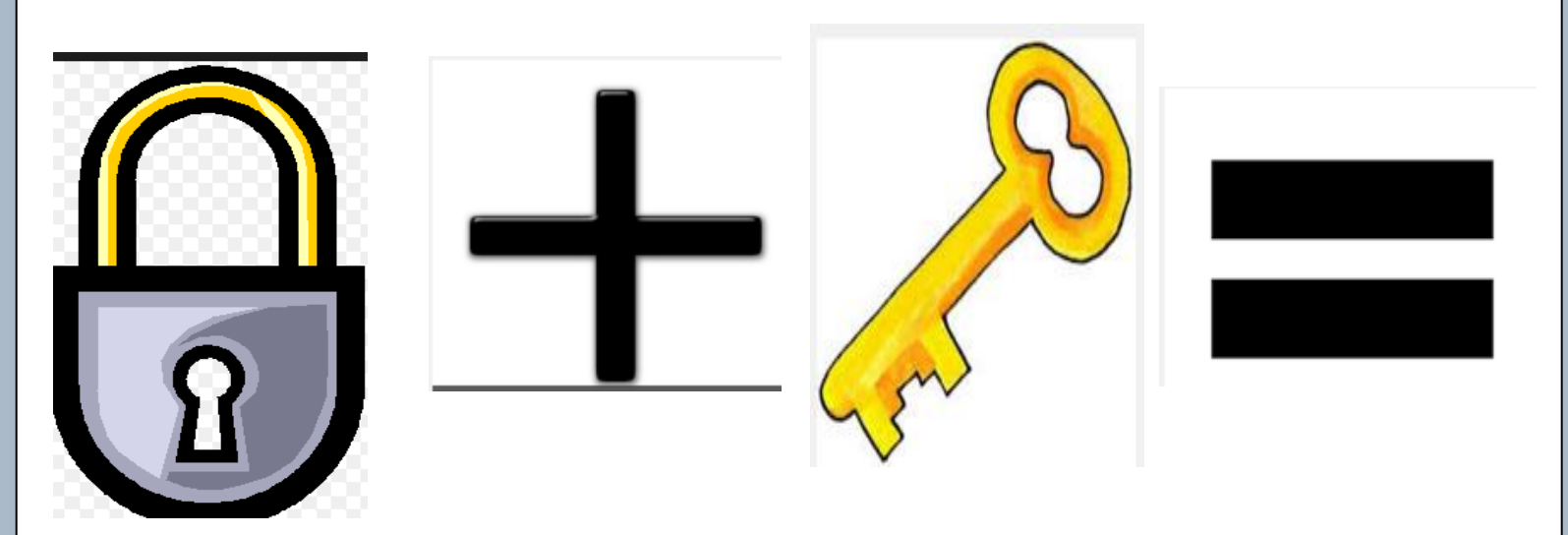

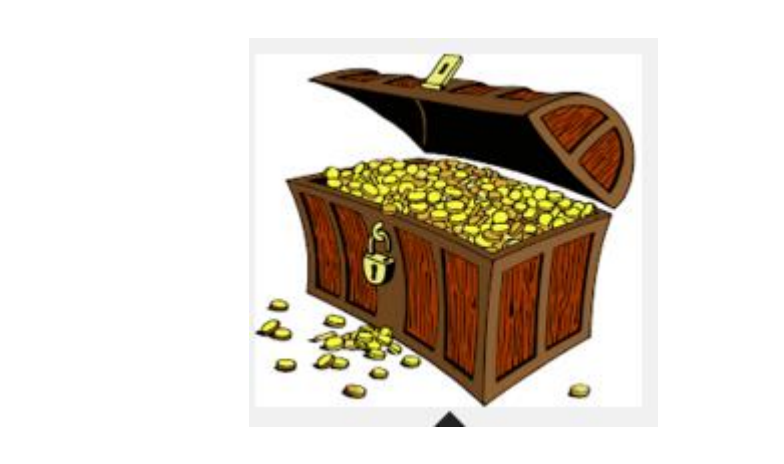

One of the most active areas where it can

be easily be employed is when multiple

sequences are getting executed in parallel

and one needs to wait for completion of all

the sequences to go forward

The most prevalent API's for uvm\_barrier class are :

1) wait\_for : Will block until completion of processes to reach the barrier 2) set\_threshold : Determines numbers of processes who would wait on the barrier before they resume

3) get\_num\_waiters: Queries the number of processes currently waiting at the barrier

#### **Employing Barriers to Check for Link UP**

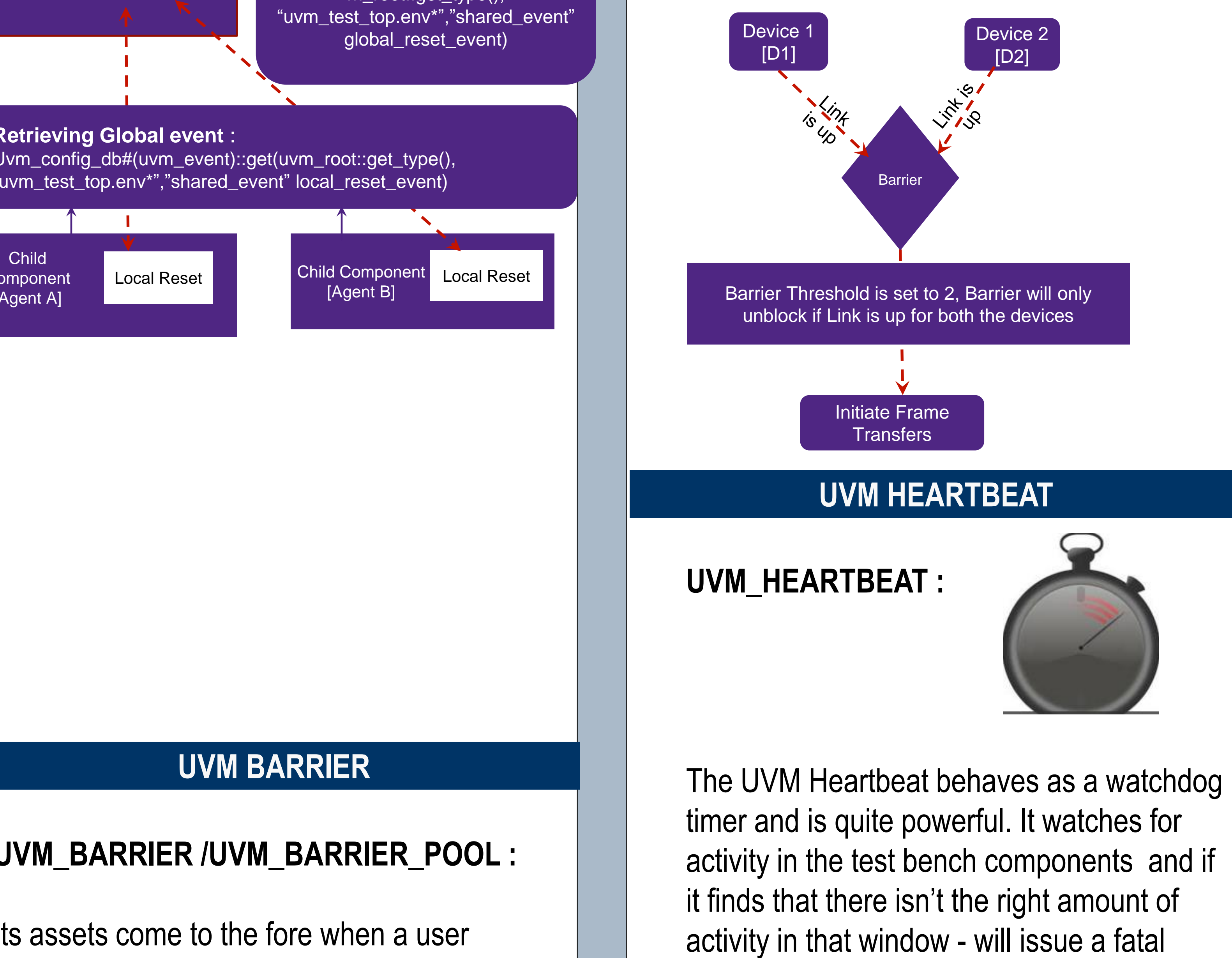

message and end the simulation. This can

catch a simulation lock-up early on – even before the global timeout kicks in, potentially saving a significant amount of time.

Here are few of the scenarios of interest in ceasing a simulation rather than UVM\_TIMEOUT being called out : 1) Absent Connections between the Verification Components 2) Simulation Hang in State Machines

To employ the UVM heart beat we need to associate a specific objection object , and the heartbeat object must raise (or drop) the synchronizing objection during the heartbeat window

The most prevalent API's for uvm\_hearbeat

class are :

1) set\_mode: Sets or retrieves the

heartbeat mode:

The heartbeat can be configured so that all components (UVM\_ALL\_ACTIVE), exactly one (UVM\_ONE\_ACTIVE), or any component (UVM\_ANY\_ACTIVE) must trigger the objection in order to satisfy the heartbeat condition.

2) Add/remove: Add/Removes a single component to the set of components to be monitored

3) set\_heartbeat: Sets the target list of components that are required to be monitored and setting of the heartbeat event. Soon after invocation of this monitoring is initiated

#### **GRAB /UNGRAB**

## **GRAB /UNGRAB :**

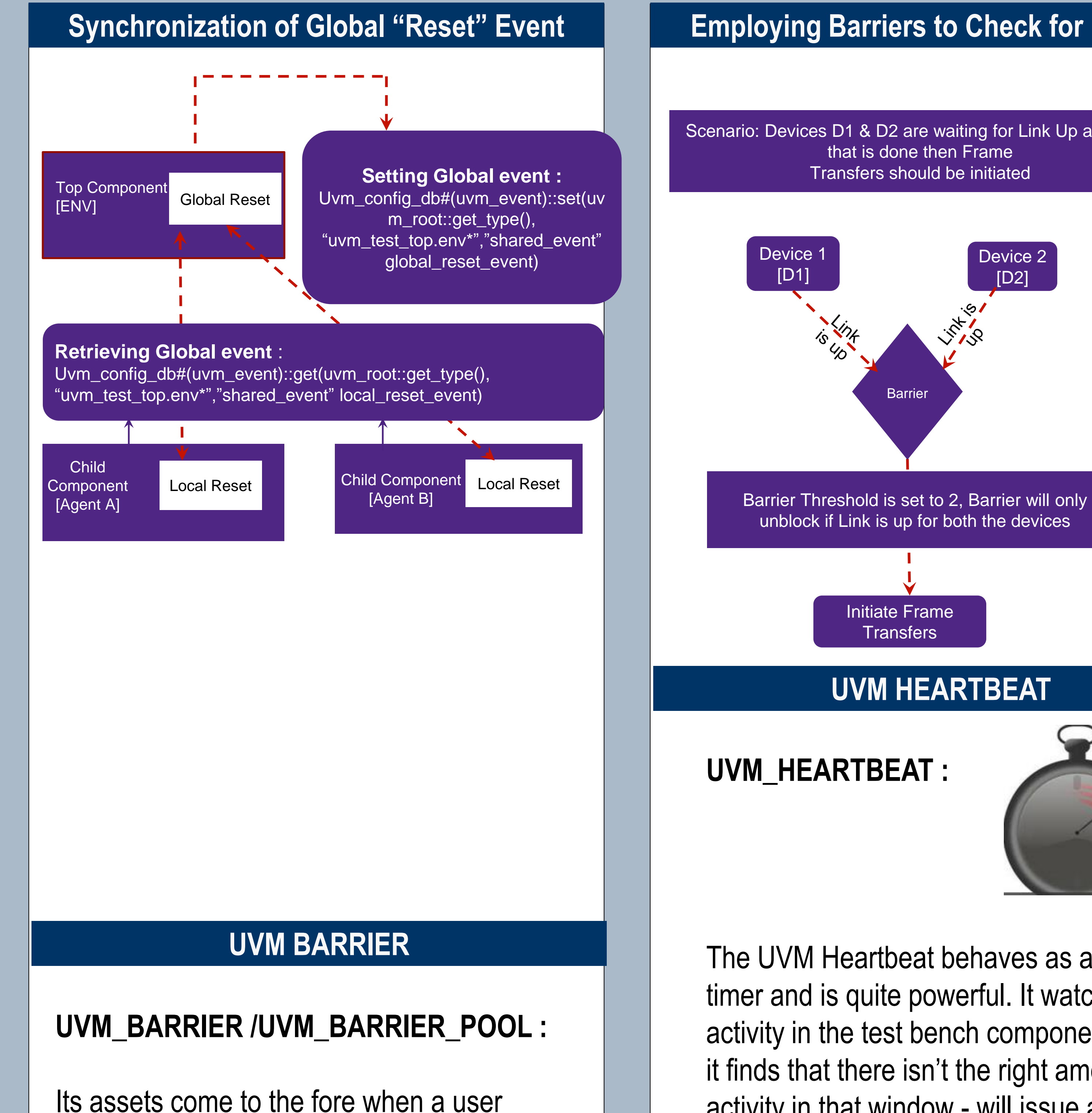

This mechanism provides the sequence with exclusive access to the driver and will allow a sequence to complete its operation without any other sequence operations in between them . The grab() method requests a lock on the specified sequencer. A grab() request is put in front of the arbitration queue. It will be arbitrated before any other requests.

This mechanism is highly recommended in scenarios when a virtual sequencer requires full control over its sub/child sequencers for a limited time and then lets the original sequences continue working. From an implementation perspective it will be highly useful in generating INTERRUPT Sequences where disabling of sub/child sequencers is required and highest priority needs to be given to specific sequences

Psuedo Code :

virtual task body(); // **Grab the cpu sequencer if not virtual**. if (sequencer.cpu\_seqr != null) p\_sequencer.cpu\_seqr.grab(this);

// **Execute a sequence.** `uvm\_do\_on(intrpt\_seq,sequencer.cpu\_seqr)

// **Ungrab**. if (sequencer.cpu\_seqr != null) sequencer.cpu\_seqr.ungrab(this);

### **UVM\_EVENT/ UVM\_EVENT\_POOL :**

The UVM event class congregates the richness of System Verilog/Verilog events and adds a few features of its own, thus achieving leverage.

Advantages of UVM events:

- 1) Provides a knob to the user just before or after the activation of uvm\_events via "trigger\_callbacks"
- 2) Can be used to return status of uvm\_objects on triggering of event
- 3) Ease of accessibility [Event objects can be passed around the Test bench using "uvm\_config\_db " mechanism ]

For example in verification environment two components such as "environment" and "agent" or [ driver & monitor etc ] may depend on single event say "reset\_event" and hence can easily be shared .

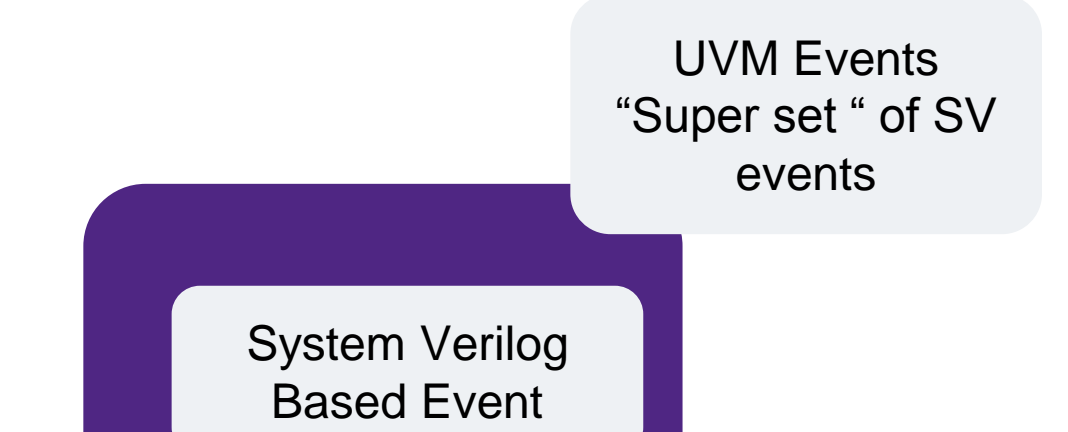

Scenario: Devices D1 & D2 are waiting for Link Up and once

Event Trigger : Ensure unblocking of "wait\_\*trigger\*' calls such as 1) wait\_trigger: Checks for triggering of the Event 2) wait\_ptrigger : Checks for triggering of the Event over the time slice etc …

One can also the provide "data" type argument to feed trigger related information

<loc\_event>.trigger(data); //"data " will have trigger specific info

a) get\_trigger\_data : Retrieves the data if provided during invocation of "trigger"

"**Pre\_trigger**" event\_callback : Can replace tasks that wait on triggering of event

> "**Post\_trigger**" event\_callback: Invoked after triggering of the Event

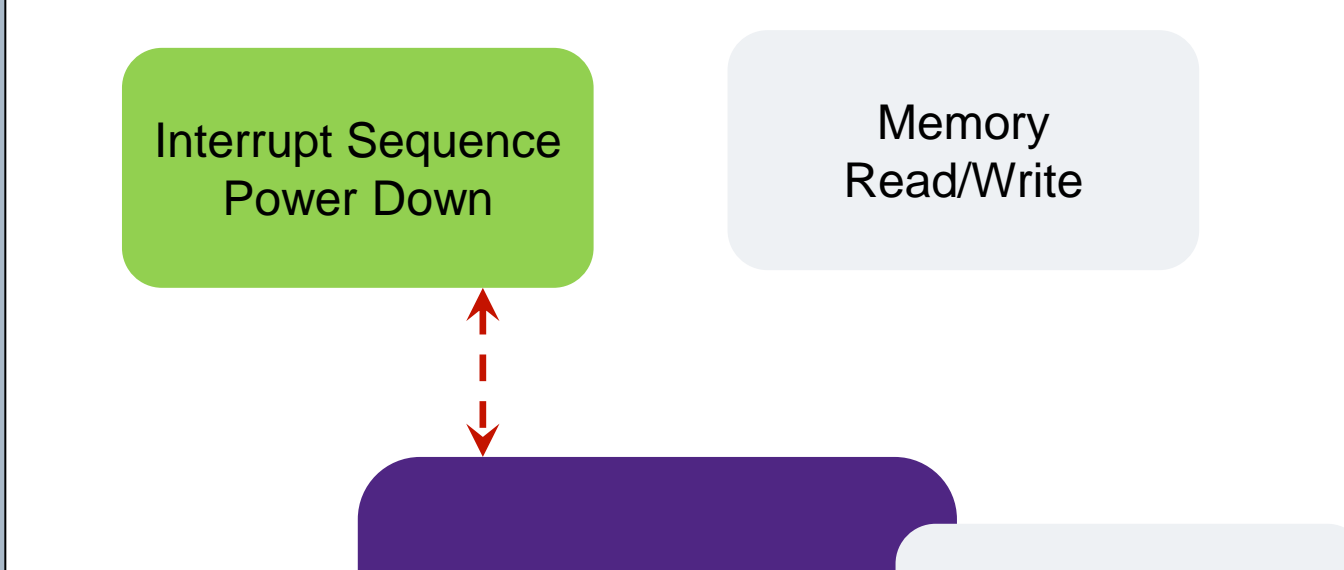

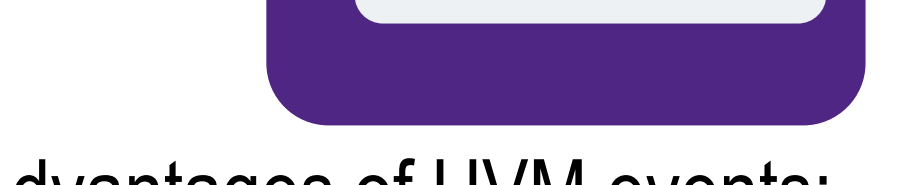

CPU Interrupt will be serviced first